### The facts about

# SAFE WEB BROWSING

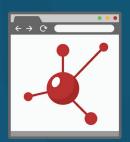

## Beware of the first search result.

Hackers will use SEO techniques to put dangerous, fake sites at the top of the search results. Choose carefully before you click.

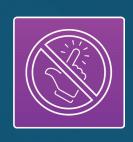

#### Avoid clicking email links.

If an email asks you to go to a certain site, navigate via the address bar or a bookmark instead. Hackers send bait emails containing dangerous links.

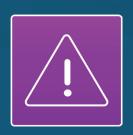

#### Look out for fake warnings!

Security warnings and antivirus pop-ups may be fakes. Be especially careful with warnings and pop-ups that want you to download something. That's one way for malware to get into your system!

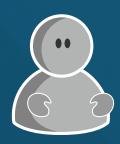

#### Keep calm.

This is the most important thing. Scammers on the web want you to act quickly and carelessly. Take a deep breath and don't let yourself be pressured.

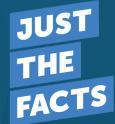